### **АННОТАЦИЯ РАБОЧЕЙ ПРОГРАММЫ ДИСЦИПЛИНЫ ПРИЕМ 2019 г. ФОРМА ОБУЧЕНИЯ заочная**

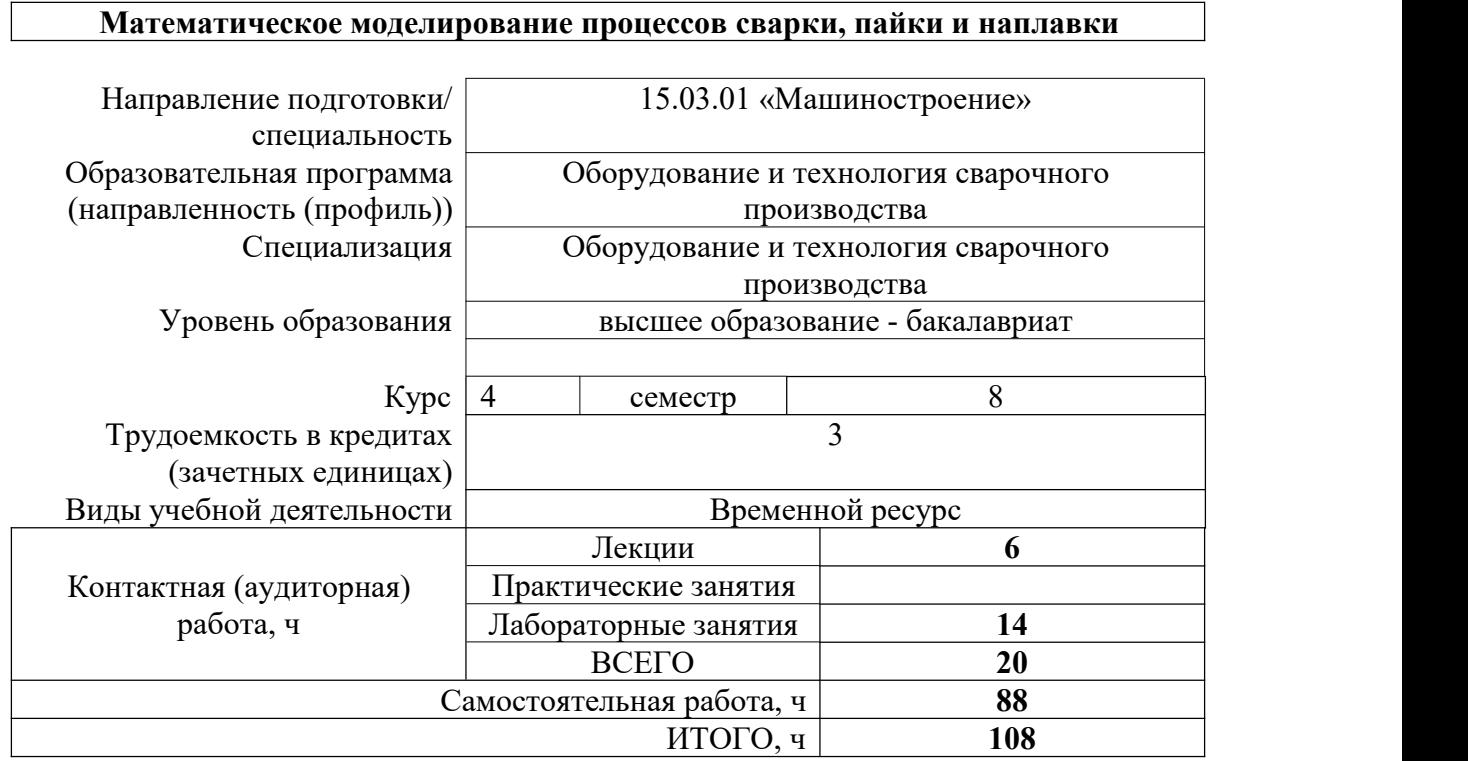

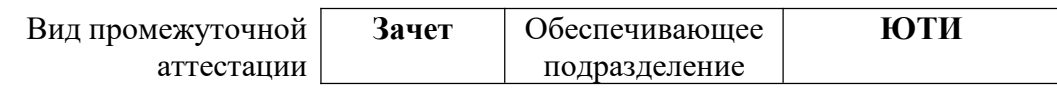

#### 1. Цели освоения дисциплины

Целями освоения дисциплины является формирование у обучающихся определенного<br>ООП (п. 5 Общей характеристики ООП) состава компетенций для подготовки к профессиональной деятельности.

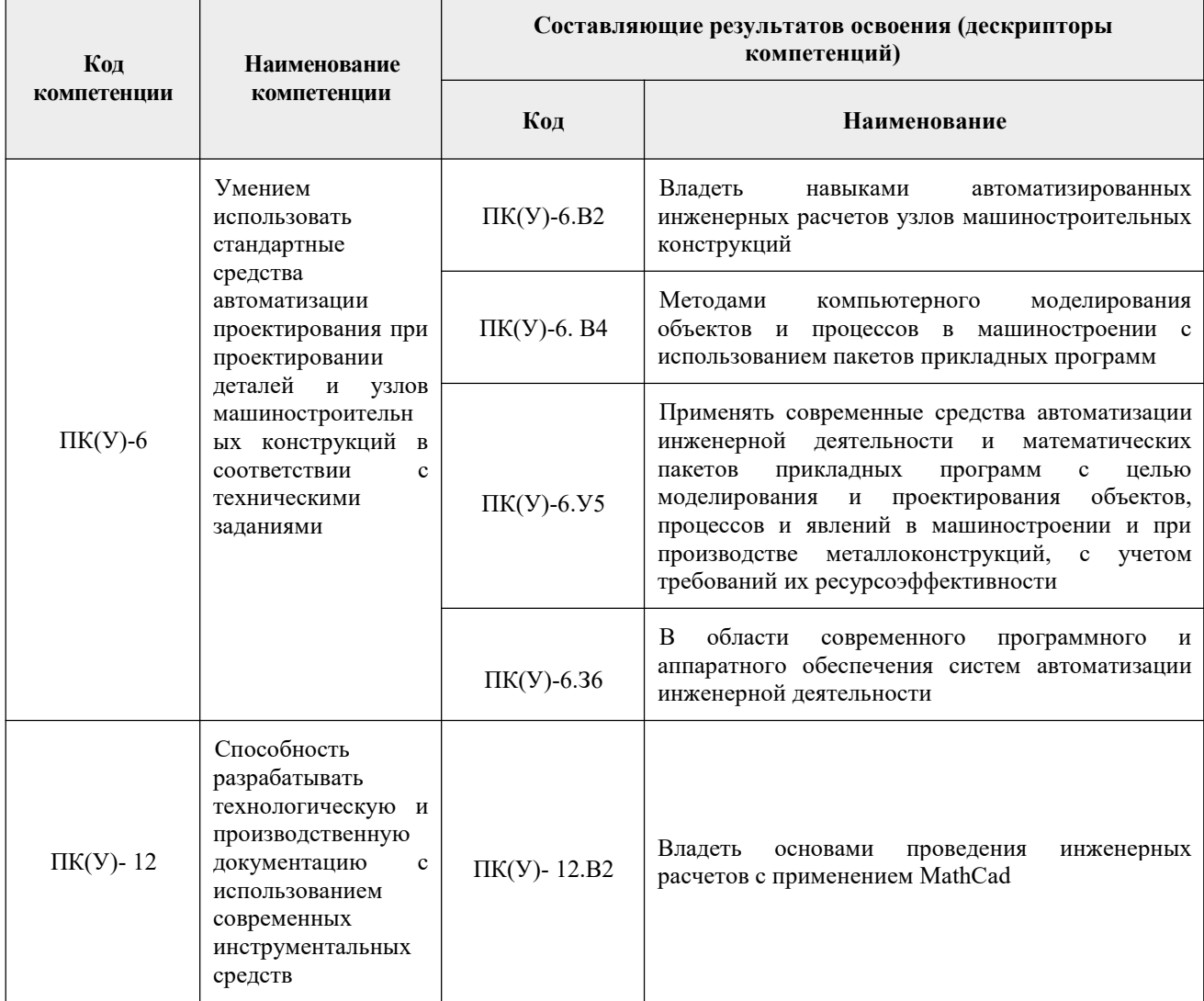

## 2. Планируемые результаты обучения по дисциплине

# После успешного освоения дисциплины будут сформированы результаты обучения:

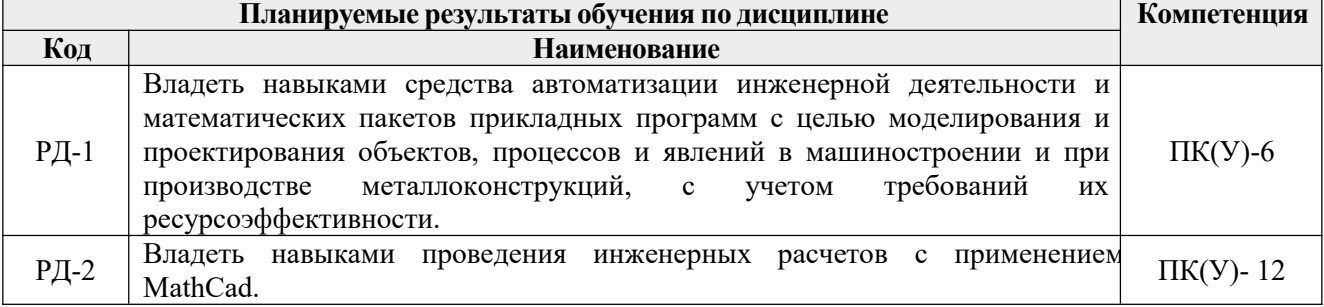

#### **3. Структура и содержание дисциплины**

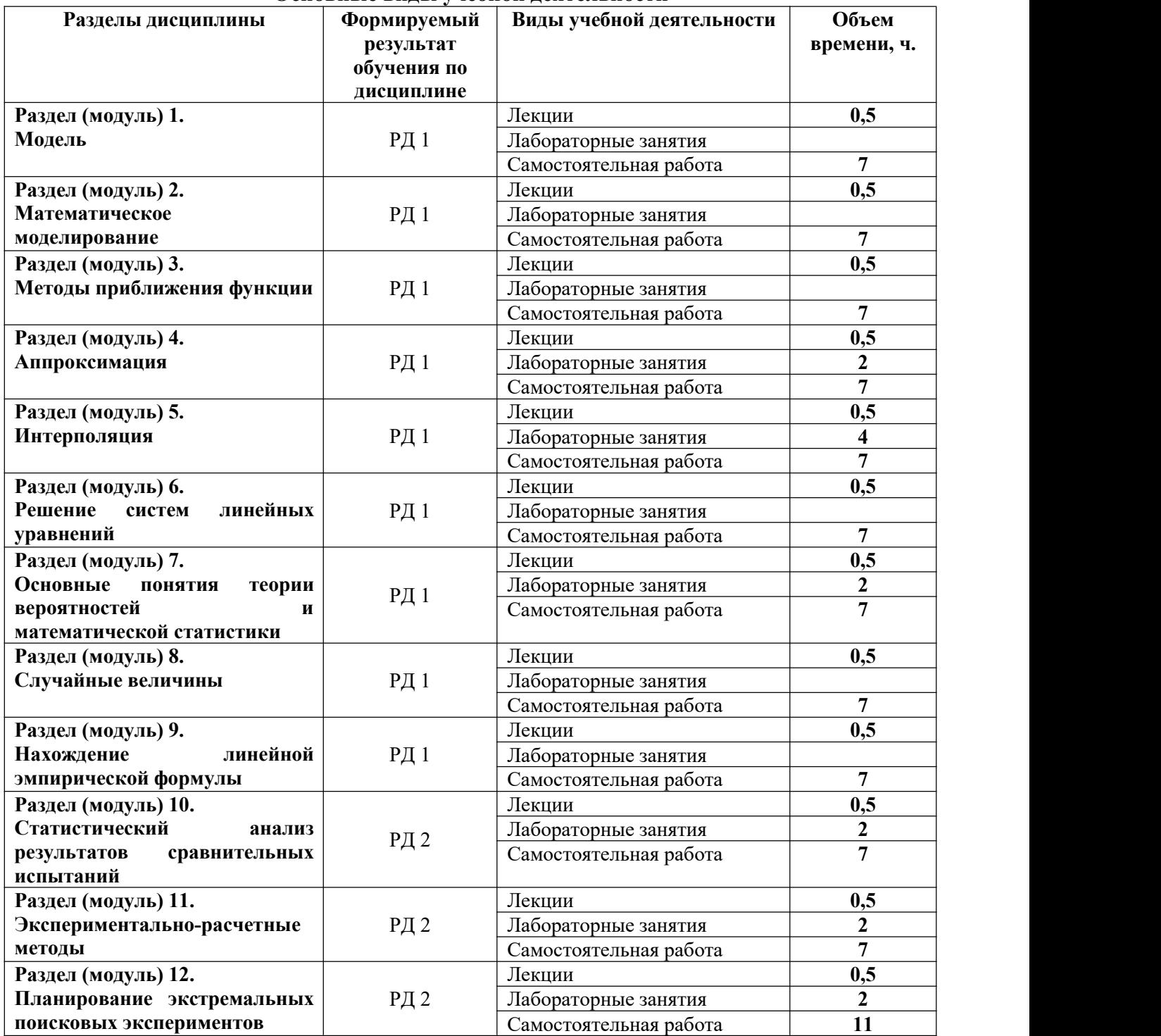

#### **Основные виды учебнойдеятельности**

#### **4. Учебно-методическое и информационное обеспечение дисциплины**

## **4.1. Учебно-методическое обеспечение:**

#### **Основная литература:**

1. Гладков, Л. Л. Теория вероятностей и математическая статистика : учебное пособие / Л. Л. Гладков, Г. А. Гладкова. — 2-е изд., испр. — Санкт-Петербург : Лань, 2020. — 196 с. — ISBN 978-5-8114-3982-9. — Текст : электронный // Лань : электронно-библиотечная

система. — URL: https://e.lanbook.com/book/130156.

2. Методы обработки результатов измерений и оценки погрешностей в учебном лабораторном практикуме : учебное пособие. — 2-е изд. — Томск : ТПУ, 2017. — 120 с. — ISBN 978-5-4387-0779-0. — Текст : электронный // Лань : электронно-библиотечная система. — URL: https://e.lanbook.com/book/106764.

#### **Дополнительная литература:**

1. Остроух, А. В. Интеллектуальные информационные системы и технологии : монография / А. В. Остроух, А. Б. Николаев. — Санкт-Петербург : Лань, 2019. — 308 с. — ISBN 978-5-8114-3409-1. — Текст : электронный // Лань : электронно-библиотечная система. — URL: https://e.lanbook.com/book/115518.

2. Копылов Ю.Р. Компьютерные технологии в машиностроении. Практикум: Учебное пособие / Ю.Р. Копылов. – Санкт-Петербург: Лань, 2019. – 500 стр.: ил. (+CD). – (Учебники для ВУЗов. Специальная литература): Текст – непосредственный. – URL: https://e.lanbook.com/reader/book/123999/#2.

3. Горлач, Б. А. Математическое моделирование. Построение моделей и численная реализация : учебное пособие / Б. А. Горлач, В. Г. Шахов. — 2-е изд., стер. — Санкт- Петербург : Лань, 2018. — 292 с. — ISBN 978-5-8114-2168-8. — Текст : электронный // Лань : электронно-библиотечная система. — URL: https://e.lanbook.com/book/103190.

#### **4.2. Информационное и программное обеспечение**

Internet-ресурсы (в т.ч. в среде LMS MOODLE и др. образовательные и библиотечные ресурсы):

1. http://ru.wikipedia.org/wiki/Моделирование – основные понятия и определения моделирования.

2. [http://tmslab.spbstu.ru/testirovanie-mexanicheskix-svojstv-materialov/matematicheskoe](http://tmslab.spbstu.ru/testirovanie-mexanicheskix-svojstv-materialov/matematicheskoe-modelirovanie/) modelirovanie/ – описание математических и физических методов моделирования.

**Профессиональные базы данных и информационно-справочные системы** доступны по ссылке: https://www.lib.tpu.ru/html/irs-and-pdb

Лицензионное программное обеспечение (в соответствии с **Перечнем лицензионного программного обеспечения ТПУ)**:

- 1. LibreOffice,Windows
- 2. Chrome
- 3. Firefox ESR
- 4. PowerPoint
- 5. Acrobat Reade
- 6. Zoom
- 7. MathCad 13.